**SOLUTIONS MANUAL TO ACCOMPANY** 

# AN INTRODUCTION TO NUMERICAL METHODS AND ANALYSIS

**THIRD EDITION** 

**JAMES F. EPPERSON** 

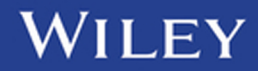

**Solutions Manual to Accompany** 

## **An Introduction to Numerical Methods** and Analysis

**Solutions Manual to Accompany** 

## **An Introduction to Numerical Methods** and Analysis

**THIRD EDITION** 

**James F. Epperson** 

Mathematical Reviews, American Mathematical Society

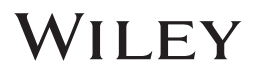

This third edition first published 2021 © 2021 John Wiley & Sons, Inc.

*Edition History* John Wiley and Sons, Inc. (2e, 2014)

All rights reserved. No part of this publication may be reproduced, stored in a retrieval system, or transmitted, in any form or by any means, electronic, mechanical, photocopying, recording or otherwise, except as permitted by law. Advice on how to obtain permission to reuse material from this title is available at http://www.wiley.com/go/permissions.

The right of James F. Epperson to be identified as the author of this work has been asserted in accordance with law.

*Registered Office* John Wiley & Sons, Inc., 111 River Street, Hoboken, NJ 07030, USA

*Editorial Office* 111 River Street, Hoboken, NJ 07030, USA

For details of our global editorial offices, customer services, and more information about Wiley products visit us at www.wiley.com.

whey also publishes its books in a variety of electronic formats and by print-on-definant. Some<br>content that appears in standard print versions of this book may not be available in other formats. Wiley also publishes its books in a variety of electronic formats and by print-on-demand. Some

#### *Limit of Liability/Disclaimer of Warranty*

While the publisher and authors have used their best efforts in preparing this work, they make no representations or warranties with respect to the accuracy or completeness of the contents of this work and specifically disclaim all warranties, including without limitation any implied warranties of merchantability or fitness for a particular purpose. No warranty may be created or extended by sales representatives, written sales materials or promotional statements for this work. The fact that an organization, website, or product is referred to in this work as a citation and/or potential source of further information does not mean that the publisher and authors endorse the information or services the organization, website, or product may provide or recommendations it may make. This work is sold with the understanding that the publisher is not engaged in rendering professional services. The advice and strategies contained herein may not be suitable for your situation. You should consult with a specialist where appropriate. Further, readers should be aware that websites listed in this work may have changed or disappeared between when this work was written and when it is read. Neither the publisher nor authors shall be liable for any loss of profit or any other commercial damages, including but not limited to special, incidental, consequential, or other damages.

*Library of Congress Cataloging-in-Publication Data Applied for* ISBN: 9781119604532

Cover design by Wiley

Set in 9/11pt NimbusRomNo9L by Straive, Chennai, India

10 9 8 7 6 5 4 3 2 1

### **CONTENTS**

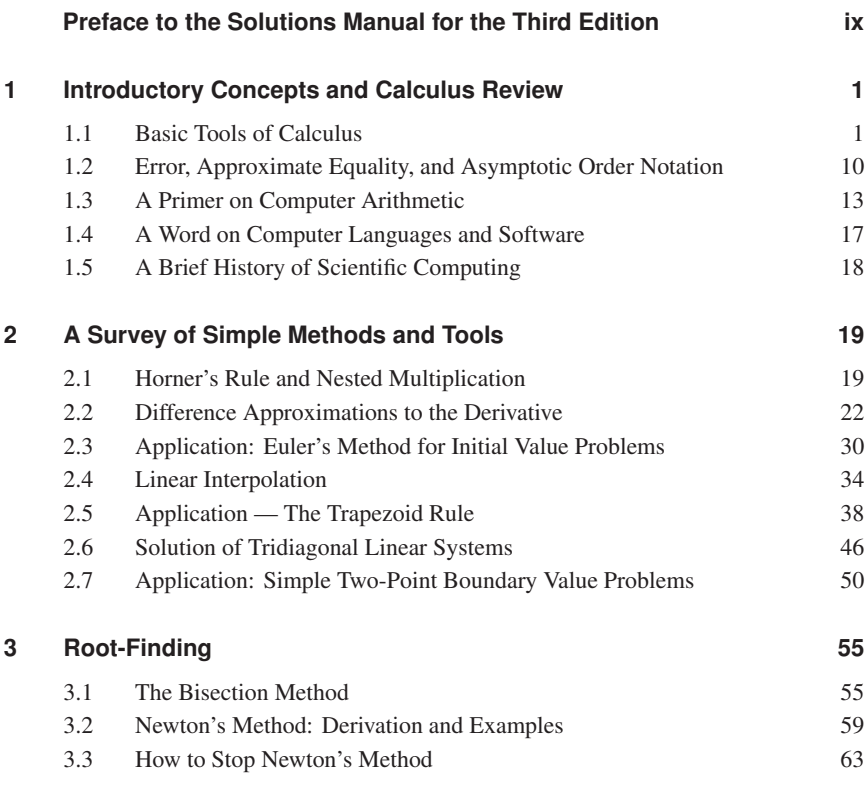

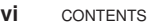

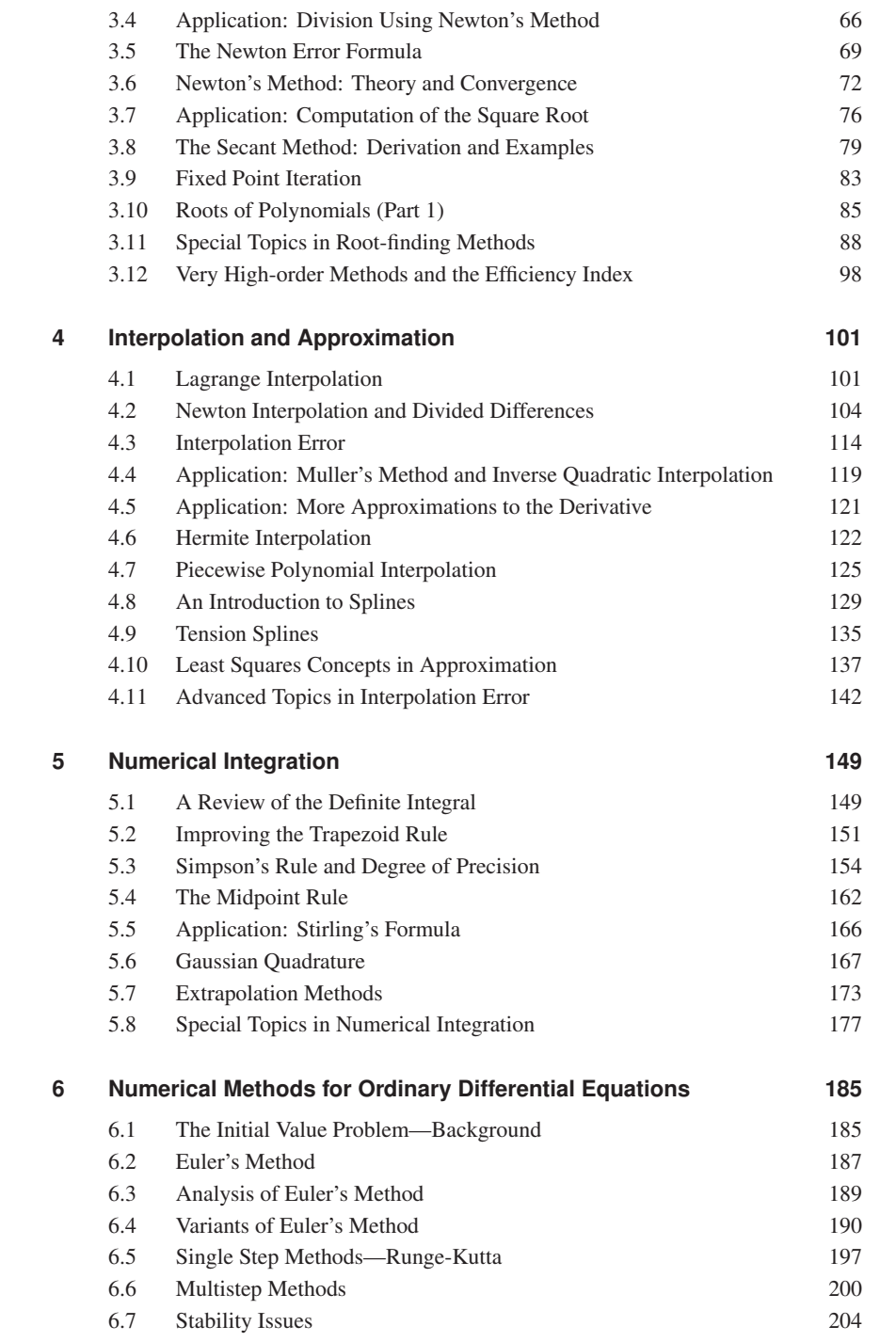

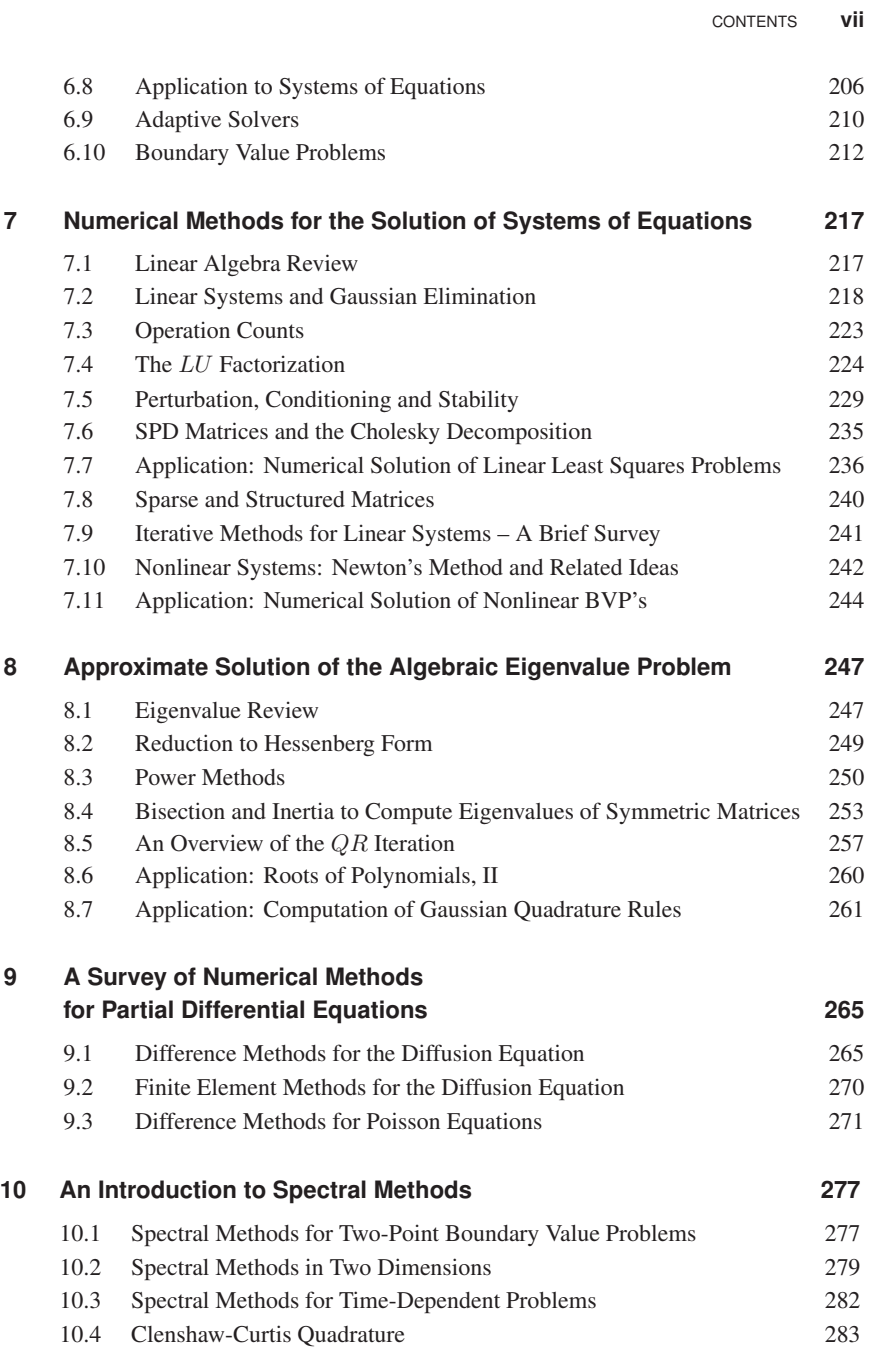

#### <span id="page-10-0"></span>**Preface to the Solutions Manual for the Third Edition**

This manual is written for instructors, not students. It includes worked solutions for many (roughly 75%) of the problems in the text. For the computational exercises I have given the output generated by my program, or sometimes a program listing. Most of the programming was done in MATLAB, some in FORTRAN. (The author is well aware that FORTRAN is archaic, but there is a lot of "legacy code" in FORTRAN, and the author believes there is value in learning a new language, even an archaic one.) When the text has a series of exercises that are obviously similar and have similar solutions, then sometimes only one of these problems has a worked solution included. When computational results are asked for a series of similar functions or problems, only a subset of solutions are reported, largely for the sake of brevity. Some exercises that simply ask the student to perform a straightforward computation are skipped. Exercises that repeat the same computation but with a different method are also often skipped, as are exercises that ask the student to "verify" a straight-forward computation.

Some of the exercises were designed to be open-ended and almost "essay-like." For these exercises, the only solution typically provided is a short hint or brief outline of the kind of discussion anticipated by the author.

In many exercises the student needs to construct an upper bound on a derivative of some function in order to determine how small a parameter has to be to achieve a desired level of accuracy. For many of the solutions this was done using a computer algebra package and the details are not given.

Students who acquire a copy of this manual in order to obtain worked solutions to homework problems should be aware that none of the solutions are given in enough detail to earn full credit from an instructor.

The author freely admits the potential for error in any of these solutions, especially since many of the exercises were modified after the final version of the text was submitted to the publisher and because the ordering of the exercises was changed between editions. While we tried to make all the appropriate corrections, the possibility of error is still present, and undoubtedly the author's responsibility.

Because much of the manual was constructed by doing "copy-and-paste" from the files for the text, the enumeration of many tables and figures will be different. I have tried to note what the number is in the text, but certainly may have missed some instances.

Suggestions for new exercises and corrections to these solutions are very welcome. Contact the author at jfe@ams.org or jfepperson@gmail.com.

**Differences from the text** The text itself went through a copy-editing process after this manual was completed. As was to be expected, the wording of several problems was slightly changed. None of these changes should affect the problem in terms of what is expected of students; the vast majority of the changes were to replace "previous problem" (a bad habit of mine) with "Problem X.Y" (which I should have done on my own, in the first place). Some punctuation was also changed. The point of adding this note is to explain the textual differences which might be noticed between the text and this manual. If something needs clarification, please contact me at the above email.

### <span id="page-12-0"></span>INTRODUCTORY CONCEPTS AND CALCULUS REVIEW

#### **1.1 BASIC TOOLS OF CALCULUS**

#### Exercises:

1. Show that the third-order Taylor polynomial for  $f(x) = (x+1)^{-1}$ , about  $x_0 = 0$ , is

$$
p_3(x) = 1 - x + x^2 - x^3.
$$

**Solution:** We have  $f(0) = 1$  and

$$
f'(x) = -\frac{1}{(x+1)^2}
$$
,  $f''(x) = \frac{2}{(x+1)^3}$ ,  $f'''(x) = -\frac{6}{(x+1)^4}$ ,

so that  $f'(0) = -1$ ,  $f''(0) = 2$ ,  $f''' = -6$ . Therefore,

$$
p_3(x) = f(0) + xf'(0) + \frac{1}{2}x^2f''(0) + \frac{1}{6}x^3f'''(x)
$$
  
= 1 + x(-1) +  $\frac{1}{2}x^2(2) + \frac{1}{6}x^3(-6)$   
= 1 - x + x<sup>2</sup> - x<sup>3</sup>.

2. What is the third-order Taylor polynomial for  $f(x) = \sqrt{x+1}$ , about  $x_0 = 0$ ?

*Solutions Manual to Accompany An Introduction to Numerical Methods and Analysis* Third Edition. , James F. Epperson. © 2021 John Wiley & Sons, Inc.Published 2021 by John Wiley & Sons, Inc.

**Solution:** We have  $f(x_0) = 1$  and

$$
f'(x) = \frac{1}{2(x+1)^{1/2}}, \quad f''(x) = -\frac{1}{4(x+1)^{3/2}}, \quad f'''(x) = \frac{3}{8(x+1)^{5/2}},
$$

so that  $f'(0) = 1/2$ ,  $f''(0) = -1/4$ ,  $f''' = 3/8$ . Therefore

$$
p_3(x) = f(0) + xf'(0) + \frac{1}{2}x^2f''(0) + \frac{1}{6}x^3f'''(x)
$$
  
= 1 + x(1/2) +  $\frac{1}{2}x^2(-1/4) + \frac{1}{6}x^3(3/8)$   
= 1 - (1/2)x - (1/8)x<sup>2</sup> + (1/16)x<sup>3</sup>.

- 3. What is the sixth-order Taylor polynomial for  $f(x) = \sqrt{1 + x^2}$ , using  $x_0 = 0$ ? Hint: Consider the previous problem.
- 4. Given that

$$
R(x) = \frac{|x|^6}{6!}e^{\xi}
$$

for  $x \in [-1, 1]$ , where  $\xi$  is between  $x$  and 0, find an upper bound for  $|R|$ , valid for all  $x \in [-1, 1]$ , that is independent of  $x$  and  $\xi$ .

5. Repeat the above, but this time require that the upper bound be valid only for all  $x \in [-\frac{1}{2}, \frac{1}{2}].$ 

**Solution:** The only significant difference is the introduction of a factor of  $2<sup>6</sup>$  in the denominator: *√*

$$
|R(x)| \le \frac{\sqrt{e}}{2^6 \times 720} = 3.6 \times 10^{-5}.
$$

6. Given that

$$
R(x) = \frac{|x|^4}{4!} \left(\frac{-1}{1+\xi}\right)
$$

for  $x \in [-\frac{1}{2}, \frac{1}{2}]$ , where  $\xi$  is between  $x$  and 0, find an upper bound for  $|R|$ , valid for all  $x \in [-\frac{1}{2}, \frac{1}{2}]$ , that is independent of *x* and  $\xi$ .

7. Use a Taylor polynomial to find an approximate value for *<sup>√</sup> e* that is accurate to within 10*−*<sup>3</sup> .

**Solution:** There are two ways to do this. We can approximate  $f(x) = e^x$  and use *x* = 1/2, or we can approximate  $g(x) = \sqrt{x}$  and use  $x = e$ . In addition, we can be conventional and take  $x_0 = 0$ , or we can take  $x_0 \neq 0$  in order to speed convergence.

The most straightforward approach (in my opinion) is to use a Taylor polynomial for  $e^x$  about  $x_0 = 0$ . The remainder after *k* terms is

$$
R_k(x) = \frac{x^{k+1}}{(k+1)!}e^{\xi}.
$$

We quickly have that

$$
|R_k(x)| \le \frac{e^{1/2}}{2^{k+1}(k+1)!}
$$

and a little playing with a calculator shows that

$$
|R_3(x)| \le \frac{e^{1/2}}{16 \times 24} = 0.0043
$$

but

$$
|R_4(x)| \le \frac{e^{1/2}}{32 \times 120} = 4.3 \times 10^{-4}.
$$

So we would use

$$
e^{1/2} \approx 1 + \frac{1}{2} + \frac{1}{2} \left(\frac{1}{2}\right)^2 + \frac{1}{6} \left(\frac{1}{2}\right)^3 + \frac{1}{24} \left(\frac{1}{2}\right)^4 = 1.6484375.
$$

To fourteen digits,  $\sqrt{e} = 1.64872127070013$ , and the error is  $2.84 \times 10^{-4}$ , much smaller than required.

8. What is the fourth-order Taylor polynomial for  $f(x) = 1/(x + 1)$ , about  $x_0 = 0$ ? **Solution:** We have  $f(0) = 1$  and

$$
f'(x) = -\frac{1}{(x+1)^2}
$$
,  $f''(x) = \frac{2}{(x+1)^3}$ ,  $f'''(x) = -\frac{6}{(x+1)^4}$ ,  $f''''(x) = \frac{24}{(x+1)^5}$ ,

so that  $f'(0) = -1$ ,  $f''(0) = 2$ ,  $f''' = -6$ ,  $f'''(0) = 24$ . Thus,

$$
p_4(x) = 1 + x(-1) + \frac{1}{2}x^2(2) + \frac{1}{6}x^3(-6) + \frac{1}{24}x^4(24) = 1 - x + x^2 - x^3 + x^4.
$$

9. What is the fourth-order Taylor polynomial for  $f(x) = 1/x$ , about  $x_0 = 1$ ?

10. Find the Taylor polynomial of third-order for sin *x*, using:

(a)  $x_0 = \pi/6$ . Solution: We have

$$
f(x_0) = \frac{1}{2}, \quad f'(x_0) = \frac{\sqrt{3}}{2}, \quad f''(x_0) = -\frac{1}{2}, \quad f'''(x_0) = -\frac{\sqrt{3}}{2},
$$
  
so  

$$
p_3(x) = \frac{1}{2} + \frac{\sqrt{3}}{2} \left( x - \frac{\pi}{6} \right) - \frac{1}{4} \left( x - \frac{\pi}{6} \right)^2 - \frac{\sqrt{3}}{12} \left( x - \frac{\pi}{6} \right)^3;
$$
  
(b)  $x_0 = \pi/4;$   
(c)  $x_0 = \pi/2.$ 

11. For each function below construct the third-order Taylor polynomial approximation, using  $x_0 = 0$ , and then estimate the error by computing an upper bound on the remainder, over the given interval.

(a) 
$$
f(x) = e^{-x}, x \in [0, 1];
$$

(b) 
$$
f(x) = \ln(1+x), x \in [-1,1];
$$

(c) 
$$
f(x) = \sin x, x \in [0, \pi];
$$

(d)  $f(x) = \ln(1+x), x \in [-1/2, 1/2];$ 

(e) 
$$
f(x) = 1/(x+1), x \in [-1/2, 1/2].
$$

#### Solution:

(a) The polynomial is

$$
p_3(x) = 1 - x + \frac{1}{2}x^2 - \frac{1}{6}x^3,
$$

with remainder

$$
R_3(x) = \frac{1}{24}x^4e^{-\xi}.
$$

This can be bounded above, for all  $x \in [0, 1]$ , by

$$
|R_3(x)| \le \frac{1}{24}e
$$

(b) The polynomial is

$$
p_3(x) = x - \frac{1}{2}x^2 + \frac{1}{3}x^3,
$$

with remainder

$$
R_3(x) = \frac{1}{4}x^4 \frac{1}{(1+\xi)^4}.
$$

We *can't* bound this for all  $x \in [-1, 1]$ , because of the potential division by zero.

(c) The polynomial is

$$
p_3(x) = x - \frac{1}{6}x^3,
$$

with remainder

$$
R_3(x) = \frac{1}{120} x^5 \cos \xi.
$$

This can be bounded above, for all  $x \in [0, \pi]$ , by

$$
|R_3(x)| \le \frac{\pi^5}{120}.
$$

(d) The polynomial is the same as in (b), of course,

$$
p_3(x) = x - \frac{1}{2}x^2 + \frac{1}{3}x^3,
$$

with remainder

$$
R_3(x) = \frac{1}{4}x^4 \frac{1}{(1+\xi)^4}.
$$

For all  $x \in [-1/2, 1/2]$  this can be bounded by

$$
R_3(x) \le \frac{1}{4} (1/2^4) \frac{1}{(1 - (1/2))^4} = \frac{1}{4}.
$$

(e) The polynomial is

$$
p_3(x) = 1 - x + x^2 - x^3,
$$

with remainder

$$
R_3(x) = x^4 \frac{1}{(1+\xi)^5}.
$$

This can be bounded above, for all  $x \in [-1/2, 1/2]$ , by

$$
|R_3(x)| \le (1/2)^4 \frac{1}{(1 - 1/2)^5} = 2.
$$

Obviously, this is not an especially good approximation.

- 12. Construct a Taylor polynomial approximation that is accurate to within 10*−*<sup>3</sup> , over the indicated interval, for each of the following functions, using  $x_0 = 0$ .
	- (a)  $f(x) = \sin x, x \in [0, \pi];$
	- (b)  $f(x) = e^{-x}, x \in [0, 1];$
	- (c) *f*(*x*) = ln(1 + *x*), *x ∈* [*−*1*/*2*,* 1*/*2];
	- (d)  $f(x) = 1/(x+1), x \in [-1/2, 1/2];$
	- (e)  $f(x) = \ln(1+x), x \in [-1, 1].$

#### Solution:

(a) The remainder here is

$$
R_n(x) = \frac{(-1)^{n+1}}{(2n+1)!} x^{2n+1} \cos c,
$$

for  $c \in [0, \pi]$ . Therefore, we have

$$
|R_n(x)| \le \frac{1}{(2n+1)!} |\pi|^{2n+1} \le \frac{\pi^{2n+1}}{(2n+1)!}.
$$

Simple manipulations with a calculator then show that

$$
\max_{x \in [0,\pi]} |R_6(x)| \le 0.4663028067 \times 10^{-3}
$$

but

$$
\max_{x \in [0,\pi]} |R_5(x)| \le 0.7370430958 \times 10^{-2}.
$$

Therefore the desired Taylor polynomial is

$$
p_{11}(x) = 1 - x + \frac{1}{6}x^3 - \frac{1}{120}x^5 - \frac{1}{7!}x^7 + \frac{1}{9!}x^9 + \frac{1}{11!}x^{11}.
$$

(b) The remainder here is

$$
R_n(x) = \frac{(-1)^{n+1}}{(n+1)!} x^{n+1} e^{-c},
$$

for  $c \in [0, 1]$ . Therefore, we have

$$
|R_n(x)| \le \frac{1}{(n+1)!} |x|^{n+1} \le \frac{1}{(n+1)!}.
$$

Simple manipulations with a calculator then show that

$$
\max_{x \in [0,1]} |R_6(x)| \le 0.0001984126984
$$

but

$$
\max_{x \in [0,1]} |R_5(x)| \le 0.1388888889 \times 10^{-2}
$$

Therefore the desired Taylor polynomial is

$$
p_6(x) = 1 - x + \frac{1}{2}x^2 - \frac{1}{6}x^3 + \frac{1}{24}x^4 - \frac{1}{120}x^5 + \frac{1}{720}x^6.
$$

- (c)  $f(x) = \ln(1+x), x \in [0, 3/4].$
- (d) Solution: The remainder is now

$$
|R_n(x)| \le \frac{(1/2)^{n+1}}{(n+1)},
$$

and  $n = 8$  makes the error small enough.

- (e)  $f(x) = \ln(1+x), x \in [0, 1/2].$
- 13. Repeat the above, this time with a desired accuracy of 10*−*<sup>6</sup> .
- 14. Since

$$
\frac{\pi}{4}=\arctan 1,
$$

we can estimate  $\pi$  by estimating arctan 1. How many terms are needed in the Gregory series for the arctangent to approximate  $\pi$  to 100 decimal places? 1,000? Hint: Use the error term in the Gregory series to predict when the error gets sufficiently small.

Solution: The remainder in the Gregory series approximation is

$$
R_n(x) = (-1)^{n+1} \int_0^x \frac{t^{2n+2}}{1+t^2} dt,
$$

so to get 100 decimal places of accuracy for  $x = 1$ , we require

$$
|R_n(1)| = \left| \int_0^1 \frac{t^{2n+2}}{1+t^2} dt \right| \le \int_0^1 t^{2n+2} dt = \frac{1}{2n+3} \le 10^{-100},
$$

thus, we have to take  $n > (10^{100} – 3)/2$  terms. For 1,000 places of accuracy we therefore need  $n > (10^{1000} - 3)/2$  terms.

Obviously, this is not the best procedure for computing many digits of  $\pi$ !

15. Elementary trigonometry can be used to show that

$$
\arctan(1/239) = 4\arctan(1/5) - \arctan(1).
$$

This formula was developed in 1706 by the English astronomer John Machin. Use this to develop a more efficient algorithm for computing  $\pi$ . How many terms are needed to get 100 digits of accuracy with this form? How many terms are needed to get 1,000 digits? Historical note: Until 1961, this was the basis for the most commonly used method for computing  $\pi$  to high accuracy.

Solution: We now have two Gregory series, thus complicating the problem a bit. We have

$$
\pi = 4 \arctan(1) = 16 \arctan(1/5) - 4 \arctan(1/239).
$$

Define  $p_{m,n} \approx \pi$  as the approximation generated by using an *m* term Gregory series to approximate  $arctan(1/5)$  and an *n* term Gregory series for  $arctan(1/239)$ . Then we have

$$
p_{m,n} - \pi = 16R_m(1/5) - 4R_n(1/239),
$$

where  $R_k$  is the remainder in the Gregory series. Therefore,

$$
|p_{m,n} - \pi| \leq \left| 16(-1)^{m+1} \int_0^{1/5} \frac{t^{2m+2}}{1+t^2} dt - 4(-1)^{n+1} \int_0^{1/239} \frac{t^{2n+2}}{1+t^2} dt \right|
$$
  

$$
\leq \frac{16}{(2m+3)5^{2m+3}} + \frac{4}{(2n+3)239^{2n+3}}.
$$

To finish the problem we have to apportion the error between the two series, which introduces some arbitrariness into the problem. If we require that they be equally accurate, then we have that

$$
\frac{16}{(2m+3)5^{2m+3}} \le \epsilon
$$

and

$$
\frac{4}{(2n+3)239^{2n+3}} \le \epsilon.
$$

Using properties of logarithms, these become

$$
\log(2m+3) + (2m+3)\log 5 \ge \log 16 - \log \epsilon
$$

and

$$
\log(2n+3) + (2n+3)\log 239 \ge \log 4 - \log \epsilon.
$$

For  $\epsilon = (1/2) \times 10^{-100}$ , these are satisfied for  $m = 70$ ,  $n = 20$ . For  $\epsilon =$  $(1/2) \times 10^{-1000}$ , we get  $m = 712$ ,  $n = 209$ . Changing the apportionment of the error doesn't change the results by much at all.

16. In 1896, a variation on Machin's formula was found:

 $\arctan(1/239) = \arctan(1) - 6 \arctan(1/8) - 2 \arctan(1/57)$ ,

and this began to be used in 1961 to compute  $\pi$  to high accuracy. How many terms are needed when using this expansion to get 100 digits of  $\pi$ ? 1,000 digits?

Solution: We now have three series to work with, which complicates matters only slightly more compared to the previous problem. If we define  $p_{k,m,n} \approx \pi$  based on

$$
\pi = 4 \arctan(1) = 24 \arctan(1/8) + 8 \arctan(1/57) + 4 \arctan(1/239),
$$

taking *k* terms in the series for  $arctan(1/8)$ , *m* terms in the series for  $arctan(1/57)$ , and *n* terms in the series for  $arctan(1/239)$ , then we are led to the inequalities

$$
\log(2k+3) + (2k+3)\log 8 \ge \log 24 - \log \epsilon,
$$

$$
\log(2m+3) + (2m+3)\log 57 \ge \log 8 - \log \epsilon,
$$

and

$$
\log(2n+3) + (2n+3)\log 239 \ge \log 4 - \log \epsilon.
$$

For  $\epsilon = (1/3) \times 10^{-100}$ , we get  $k = 54$ ,  $m = 27$ , and  $n = 19$ ; for  $\epsilon = (1/3) \times$ 10*−*<sup>1000</sup> we get *k* = 552, *m* = 283, and *n* = 209.

Note: In both of these problems a slightly more involved treatment of the error might lead to fewer terms being required.

17. What is the Taylor polynomial of order 3 for  $f(x) = x^4 + 1$ , using  $x_0 = 0$ ?

Solution: This is very direct:

$$
f'(x) = 4x^3
$$
,  $f''(x) = 12x^2$ ,  $f'''(x) = 24x$ ,

so that

$$
p_3(x) = 1 + x(0) + \frac{1}{2}x^2(0) + \frac{1}{6}x^3(0) = 1.
$$

- 18. What is the Taylor polynomial of order 4 for  $f(x) = x^4 + 1$ , using  $x_0 = 0$ ? Simplify as much as possible.
- 19. What is the Taylor polynomial of order 2 for  $f(x) = x^3 + x$ , using  $x_0 = 1$ ?
- 20. What is the Taylor polynomial of order 3 for  $f(x) = x^3 + x$ , using  $x_0 = 1$ ? Simplify as much as possible.

**Solution:** We note that  $f'''(1) = 6$ , so we have (using the solution from the previous problem)

$$
p_4(x) = 3x^2 - 2x + 1 + \frac{1}{6}(x - 1)^3(6) = x^3 + x.
$$

The polynomial is its own Taylor polynomial.

- 21. Let  $p(x)$  be an arbitrary polynomial of degree less than or equal to *n*. What is its Taylor polynomial of degree *n*, about an arbitrary  $x_0$ ?
- 22. The Fresnel integrals are defined as

$$
C(x) = \int_0^x \cos(\pi t^2/2) dt,
$$

and

$$
S(x) = \int_0^x \sin(\pi t^2/2) dt.
$$

Use Taylor expansions to find approximations to  $C(x)$  and  $S(x)$  that are 10<sup>-4</sup> accurate for all *x* with  $|x| \leq \frac{1}{2}$ . Hint: Substitute  $x = \pi t^2/2$  into the Taylor expansions for the cosine and sine.

**Solution:** We will show the work for the case of  $S(x)$ , only. We have

$$
S(x) = \int_0^x \sin(\pi t^2/2) dt = \int_0^x p_n(t^2) dt + \int_0^x R_n(t^2) dt.
$$

Looking more carefully at the remainder term, we see that it is given by

$$
r_n(x) = \pm \int_0^x \frac{t^{2(2n+3)}}{(2n+3)!} \cos \xi dt.
$$

Therefore,

$$
|r_n(x)| \le \int_0^{1/2} \frac{t^{2(2n+3)}}{(2n+3)!} dt = \frac{(1/2)^{4n+7}}{(4n+7)(2n+3)!}.
$$

A little effort with a calculator shows that this is less than 10*−*<sup>4</sup> for *n ≥* 1; therefore the polynomial is

$$
p(x) = \int_0^x (t^2 - (1/6)t^6) dt = -\frac{x^7}{42} + \frac{x^3}{3}.
$$

- 23. Use the Integral Mean Value Theorem to show that the "pointwise" form (1.3) of the Taylor remainder (usually called the *Lagrange* form) follows from the "integral" form (1.2) (usually called the *Cauchy* form).
- 24. For each function in Problem 11, use the Mean Value Theorem to find a value *M* such that

$$
|f(x_1) - f(x_2)| \le M|x_1 - x_2|
$$

is valid for all  $x_1, x_2$  in the interval used in Problem 11.

**Solution:** This amounts to finding an upper bound on  $|f'|$  over the interval given. The answers are as given below.

- (a)  $f(x) = e^{-x}, x \in [0, 1]; M \le 1.$
- (b)  $f(x) = \ln(1+x)$ ,  $x \in [-1, 1]$ ; *M* is unbounded, since  $f'(x) = 1/(1+x)$  and  $x = -1$  is possible.
- (c) *f*(*x*) = sin *x*, *x ∈* [0*, π*]; *M ≤* 1.
- (d)  $f(x) = \ln(1+x), x \in [-1/2, 1/2]; M \leq 2.$
- (e)  $f(x) = 1/(x+1), x \in [-1/2, 1/2], M \le 4.$
- 25. A function is called *monotone* on an interval if its derivative is strictly positive or strictly negative on the interval. Suppose *f* is continuous and monotone on the interval [a, b], and  $f(a)f(b) < 0$ ; prove that there is exactly one value  $\alpha \in [a, b]$ such that  $f(\alpha) = 0$ .

**Solution:** Since f is continuous on the interval [a, b] and  $f(a)f(b) < 0$ , the Intermediate Value Theorem guarantees that there is a point *c* where  $f(c) = 0$ , i.e., there is at least one root. Suppose now that there exists a second root,  $\gamma$ . Then  $f(c) = f(\gamma) = 0$ . By the Mean Value Theorem, then, there is a point *ξ* between *c* and *γ* such that

$$
f'(\xi) = \frac{f(\gamma) - f(c)}{\gamma - c} = 0.
$$

But this violates the hypothesis that  $f$  is monotone, since a monotone function must have a derivative that is strictly positive or strictly negative. Thus we have a contradiction, thus there cannot exist the second root.

A very acceptable argument can be made by appealing to a graph of the function.

26. Finish the proof of the Integral Mean Value Theorem (Theorem 1.5) by writing up the argument in the case that  $q$  is negative.

<span id="page-21-0"></span>Solution: All that is required is to observe that if *g* is negative, then we have

$$
\int_a^b g(t)f(t)dt \le \int_a^b g(t)f_m dt = f_m \int_a^b g(t)dt,
$$

and

$$
\int_a^b g(t)f(t)dt \ge \int_a^b g(t)f_M dt = f_M \int_a^b g(t)dt.
$$

The proof is completed as in the text.

- 27. Prove Theorem 1.6, providing all details.
- 28. Let  $c_k > 0$ , be given,  $1 \leq k \leq n$ , and let  $x_k \in [a, b]$ ,  $1 \leq k \leq n$ . Then, use the Discrete Average Value Theorem to prove that, for any function  $f \in C([a, b])$ ,

$$
\frac{\sum_{k=1}^{n} c_k f(x_k)}{\sum_{k=1}^{n} c_k} = f(\xi),
$$

for some  $\xi \in [a, b]$ .

Solution: We can't apply the Discrete Average Value Theorem to the problem as it is posed originally, so we have to manipulate a bit. Define

$$
\gamma_j = \frac{c_j}{\sum_{k=1}^n c_k};
$$

then

$$
\sum_{j=1}^n \gamma_j = 1
$$

and now we can apply the Discrete Average Value Theorem to finish the problem.

29. Discuss, in your own words, whether or not the following statement is true: "The Taylor polynomial of degree *n* is the best polynomial approximation of degree *n* to the given function near the point  $x_0$ ."

#### *▹ • • • ◃*

#### **1.2 ERROR, APPROXIMATE EQUALITY, AND ASYMPTOTIC ORDER NOTATION**

#### Exercises:

- 1. Use Taylor's Theorem to show that  $e^x = 1 + x + \mathcal{O}(x^2)$  for *x* sufficiently small.
- 2. Use Taylor's Theorem to show that  $\frac{1-\cos x}{x} = \frac{1}{2}x + \mathcal{O}(x^3)$  for *x* sufficiently small. Solution: We can expand the cosine in a Taylor series as

$$
\cos x = 1 - \frac{1}{2}x^2 + \frac{1}{24}x^4 \cos \xi.
$$

If we substitute this into  $(1 - \cos x)/x$  and simplify, we get

$$
\frac{1 - \cos x}{x} = \frac{1}{2}x - \frac{1}{24}x^3 \cos \xi,
$$

so that we have

$$
\left| \frac{1 - \cos x}{x} - \frac{1}{2} x \right| = \left| \frac{1}{24} x^3 \cos \xi \right| \le \frac{1}{24} |x^3| = C |x^3|
$$

where  $C = 1/24$ . Therefore,  $\frac{1-\cos x}{x} = \frac{1}{2}x + \mathcal{O}(x^3)$ .

3. Use Taylor's Theorem to show that

$$
\sqrt{1+x}=1+\frac{1}{2}x+\mathcal{O}(x^2)
$$

for *x* sufficiently small.

**Solution:** We have, from Taylor's Theorem, with  $x_0 = 0$ ,

$$
\sqrt{1+x} = 1 + \frac{1}{2}x - \frac{1}{8}x^2(1+\xi)^{-3/2},
$$

for some *ξ* between 0 and *x*. Since

$$
\left| \frac{1}{8} x^2 (1+\xi)^{-3/2} \right| \le C|x^2|
$$

for all  $x$  sufficiently small, the result follows. For example, we have

$$
\left|\frac{1}{8}x^2(1+\xi)^{-3/2}\right| \le \frac{1}{8} \times 2\sqrt{2}|x^2|
$$

for all  $x \in [-1/2, 1/2]$ .

4. Use Taylor's Theorem to show that

$$
(1+x)^{-1} = 1 - x + x^2 + \mathcal{O}(x^3)
$$

for *x* sufficiently small.

Solution: This time, Taylor's Theorem gives us that

$$
(1+x)^{-1} = 1 - x + x^2 - x^3/(1+\xi)^4
$$

for some  $\xi$  between 0 and *x*. Thus, for all *x* such that  $|x| \leq m$ ,

$$
\left| (1+x)^{-1} - (1-x+x^2) \right| = \left| x^3 / (1+\xi)^4 \right| \le |x|^3 / (1-m)^4 = C|x|^3,
$$
  
where  $C = 1/(1-m)^4$ .

5. Show that

$$
\sin x = x + \mathcal{O}(x^3).
$$

6. Recall the summation formula

$$
1 + r + r2 + r3 + \dots + rn = \sum_{k=0}^{n} rk = \frac{1 - r^{n+1}}{1 - r}.
$$

**12** INTRODUCTORY CONCEPTS AND CALCULUS REVIEW

Use this to prove that

$$
\sum_{k=0}^{n} r^{k} = \frac{1}{1-r} + \mathcal{O}(r^{n+1}).
$$

Hint: What is the *definition* of the *O* notation?

7. Use the above result to show that 10 terms  $(k = 9)$  are all that is needed to compute

$$
S = \sum_{k=0}^{\infty} e^{-k}
$$

to within 10*−*<sup>4</sup> absolute accuracy.

Solution: The remainder in the 9 term partial sum is

$$
|R_9| = \left| \frac{e^{-10}}{1 - e^{-1}} \right| = 0.000071822 < 10^{-4}.
$$

8. Recall the summation formula

$$
\sum_{k=1}^{n} k = \frac{n(n+1)}{2}.
$$

Use this to show that

$$
\sum_{k=1}^{n} k = \frac{1}{2}n^2 + \mathcal{O}(n).
$$

9. State and prove the version of Theorem 1.7 which deals with relationships of the form  $x = x_n + \mathcal{O}(\beta(n)).$ 

Solution: The theorem statement might be something like the following:

**Theorem:** Let  $x = x_n + \mathcal{O}(\beta(n))$  and  $y = y_n + \mathcal{O}(\gamma(n))$ , with  $b\beta(n) > \gamma(n)$  for *all n sufficiently large. Then*

$$
x + y = x_n + y_n + \mathcal{O}(\beta(n) + \gamma(n)),
$$
  
\n
$$
x + y = x_n + y_n + \mathcal{O}(\beta(n)),
$$
  
\n
$$
Ax = Ax_n + \mathcal{O}(\beta(n)).
$$

*In the last equation, A is an arbitrary constant, independent of n.*

The proof parallels the one in the text almost perfectly, and so is omitted.

- 10. Use the definition of  $O$  to show that if  $y = y_h + O(h^p)$ , then  $hy = hy_h + O(h^{p+1})$ .
- 11. Show that if  $a_n = \mathcal{O}(n^p)$  and  $b_n = \mathcal{O}(n^q)$ , then  $a_n b_n = \mathcal{O}(n^{p+q})$ . Solution: We have

 $|a_n| \leq C_a |n^p|$ 

and

$$
|b_n| \leq C_b |n^q|.
$$

These follow from the definition of the *O* notation. Therefore,

$$
|a_n b_n| \le C_a |n^p||b_n| \le (C_a |n^p|)(C_b |n^q|) = (C_a C_b)|n^{p+q}|
$$

<span id="page-24-0"></span>which implies that  $a_n b_n = \mathcal{O}(n^{p+q})$ .

- 12. Suppose that  $y = y_h + \mathcal{O}(\beta(h))$  and  $z = z_h + \mathcal{O}(\beta(h))$ , for *h* sufficiently small. Does it follow that  $y - z = y_h - z_h$  (for *h* sufficiently small)?
- 13. Show that

$$
f''(x) = \frac{f(x+h) - 2f(x) + f(x-h)}{h^2} + \mathcal{O}(h^2)
$$

for all *h* sufficiently small. Hint: Expand  $f(x \pm h)$  out to the fourth order terms. Solution: This is a straight-forward manipulation with the Taylor expansions

$$
f(x+h) = f(x) + hf'(x) + \frac{1}{2}h^2f''(x) + \frac{1}{6}h^3f'''(x) + \frac{1}{24}h^4f''''(\xi_1)
$$

and

$$
f(x-h) = f(x) - hf'(x) + \frac{1}{2}h^2f''(x) - \frac{1}{6}h^3f'''(x) + \frac{1}{24}h^4f''''(\xi_2).
$$

Add the two expansions to get

$$
f(x+h) + f(x-h) = 2f(x) + h^2 f''(x) + \frac{1}{24}h^4(f''''(\xi_1) + f''''(\xi_2)).
$$

Now solve for  $f''(x)$ .

14. Explain, in your own words, why it is necessary that the constant *C* in (1.8) be independent of *h*.

*▹ • • • ◃*

#### **1.3 A PRIMER ON COMPUTER ARITHMETIC**

#### Exercises:

- 1. In each problem below, *A* is the exact value, and *A<sup>h</sup>* is an approximation to *A*. Find the absolute error and the relative error.
	- (a)  $A = \pi$ ,  $A_h = 22/7$ ;
	- (b)  $A = e$ ,  $A_h = 2.71828$ ;
	- (c)  $A = \frac{1}{6}$ ,  $A_h = 0.1667$ ;
	- (d)  $A = \frac{1}{6}$ ,  $A_h = 0.1666$ .

#### Solution:

- (a) Abs. error  $\leq 1.265 \times 10^{-3}$ , rel. error  $\leq 4.025 \times 10^{-4}$ ;
- (b) Abs. error  $\leq 1.828 \times 10^{-6}$ , rel. error  $\leq 6.72 \times 10^{-7}$ ;
- (c) Abs. error *≤* 3*.*334 *×* 10*−*<sup>5</sup> , rel. error *≤* 2*.*000 *×* 10*−*<sup>4</sup> ;
- (d) Abs. error  $\leq 6.667 \times 10^{-5}$ , rel. error  $\leq 4 \times 10^{-4}$ .
- 2. Perform the indicated computations in each of three ways: (i) Exactly; (ii) Using three-digit decimal arithmetic, with chopping; (iii) Using three-digit decimal arithmetic, with rounding. For both approximations, compute the absolute error and the relative error.
	- (a)  $\frac{1}{6} + \frac{1}{10}$ ; (b)  $\frac{1}{6} \times \frac{1}{10}$ ; (c)  $\frac{1}{9} + (\frac{1}{7} + \frac{1}{6});$ (d)  $(\frac{1}{7} + \frac{1}{6}) + \frac{1}{9}$ .
- 3. For each function below explain why a naive construction will be susceptible to significant rounding error (for  $x$  near certain values), and explain how to avoid this error.

(a) 
$$
f(x) = (\sqrt{x+9} - 3)x^{-1}
$$
;  
\n(b)  $f(x) = x^{-1}(1 - \cos x)$ ;

- (c)  $f(x) = (1 x)^{-1}(\ln x \sin \pi x);$
- (d)  $f(x) = (\cos(\pi + x) \cos \pi)x^{-1};$

(e) 
$$
f(x) = (e^{1+x} - e^{1-x})(2x)^{-1}
$$
.

Solution: In each case, the function is susceptible to subtractive cancellation which will be amplified by division by a small number. The way to avoid the problem is to use a Taylor expansion to make the subtraction and division both explicit operations. For instance, in (a), we would write

$$
f(x) = ((3 + (1/6)x - (1/216)x2 + \mathcal{O}(x3)) - 3)x-1 = (1/6) - (1/216)x + \mathcal{O}(x2).
$$

To get greater accuracy, take more terms in the Taylor expansion.

- 4. For  $f(x) = (e^x 1)/x$ , how many terms in a Taylor expansion are needed to get single precision accuracy (7 decimal digits) for all  $x \in [0, \frac{1}{2}]$ ? How many terms are needed for double precision accuracy (14 decimal digits) over this same range?
- 5. Using single precision arithmetic, only, carry out each of the following computations, using first the form on the left side of the equals sign, then using the form on the right side, and compare the two results. Comment on what you get in light of the material in § 1.3.

(a) 
$$
(x+\epsilon)^3 - 1 = x^3 + 3x^2\epsilon + 3x\epsilon^2 + \epsilon^3 - 1, x = 1.0, \epsilon = 0.000001.
$$

(b) 
$$
-b + \sqrt{b^2 - 2c} = 2c(-b - \sqrt{b^2 - 2c})^{-1}
$$
,  $b = 1,000$ ,  $c = \pi$ .

Solution: "Single precision" means 6 or 7 decimal digits, so the point of the problem is to do the computations using 6 or 7 digits.

(a) Using MATLAB's single command on the author's laptop (running MATLAB R2019b), we get

$$
(x+\epsilon)^3 - 1 = 3.000002999797857 \times 10^{-6}
$$

but

$$
x^3 + 3x^2\epsilon + 3x\epsilon^2 + \epsilon^3 - 1 = 3.000003000019902 \times 10^{-6}.
$$

(b) Using the same software and hardware, we get

$$
-b + \sqrt{b^2 - 2c} = -0.003141597588410
$$

but

$$
2c\left(-b-\sqrt{b^2-2c}\right)^{-1} = -0.003141597588407.
$$

What is interesting is how modern hardware and software have dramatically improved the results here. Earlier editions, which relied upon results using FORTRAN or C on a late 1990s Sun workstation, showed much more of a difference.

6. Consider the sum

$$
S = \sum_{k=0}^{m} e^{-14(1 - e^{-0.05k})}
$$

where  $m = 2 \times 10^5$ . Again using only single precision, compute this two ways: First, by summing in the order indicated in the formula; second, by summing *backwards*, i.e., starting with the  $k = 200,000$  term and ending with the  $k = 0$  term. Compare your results and comment upon them.

7. (a) Using the computer of your choice, find three values *a*, *b*, and *c*, such that

$$
(a+b)+c \neq a+(b+c).
$$

(b) Repeat for your favorite calculator app.

(c) Do this for single precision in your preferred computing environment.

Solution: (a) The key issue is to get an approximation to the machine epsilon, then take  $a = 1$ ,  $b = c = (2/3)u$  or something similar. This will guarantee that  $(a + b) + c = a$  but  $a + (b + c) > a$ . There is an additional issue, in that MATLAB always rounds unformatted output, so to see that you got a different result you have to use (ugh!) fprintf to print out enough digits. On my laptop, I was able to use

$$
a = 1
$$
  

$$
b = 1.101642356786233 \times 10^{-16}
$$
  

$$
c = 1.101642356786233 \times 10^{-16}
$$

and then fprintf told me that

$$
D = (a + b) + c = 1.00000000000000000,
$$
  

$$
E = a + (b + c) = 1.00000000000000022.
$$

It is an interesting aspect of the history of this book, that when this exercise was first written ("a long time ago, in a computational environment far, far, away"), actual physical calculators were still commonplace (as opposed to smartphone/tablet apps). On an elderly Sharp calculator, circa 1997, the author found that  $a = 1$ ,  $b = 4 \times 10^{-10}$ , and  $c = 4 \times 10^{-10}$  worked. Using a scientific calculator app on his phone, the author found that  $a = 1$ ,  $b = 4 \times 10^{-16}$ , and  $c = 4 \times 10^{-16}$  worked.

(However, he was not able to get this to work on the Windows 10 calculator app. It would make an interesting quasi-research question to explain why.)

(b) Using MATLAB's single command (carefully), I used

$$
a = 1
$$
  

$$
b = 3.9572964 \times 10^{-8}
$$
  

$$
c = b.
$$

Then,

$$
D = (a + b) + c = 1
$$
  

$$
E = a + (b + c) = 1.0000001.
$$

8. Assume we are using 3-digit decimal arithmetic. For  $\epsilon = 0.0001$ ,  $a_1 = 5$ , compute

$$
a_2 = a_0 + \left(\frac{1}{\epsilon}\right) a_1
$$

for  $a_0$  equal to each of 1, 2, and 3. Comment.

9. Let  $\epsilon \leq u$ . Explain, in your own words, why the computation

$$
a_2 = a_0 + \left(\frac{1}{\epsilon}\right) a_1
$$

is potentially rife with rounding error. (Assume that  $a_0$  and  $a_1$  are of comparable size.) Hint: See previous problem.

**Solution:** This is just a generalization of the previous problem. If  $\epsilon$  is small enough, then  $a_2$  will be independent of  $a_0$ .

10. Using the computer and language of your choice, write a program to estimate the machine epsilon.

Solution: There are lots of ways to do this. The basic idea is to add a small number to 1, and then check to see if the result is different from one, otherwise continue on. One possible solution is the following:

```
Algorithm 1.1
```

```
Computation of the machine epsilon.
x = 1.e-10;for k=1:6000
   y = 1 + x;if y \leq 1disp('macheps = ')
  disp(x)
  break
 end
x = x*.99;end
x
```
<span id="page-28-0"></span>This produces (on the author's laptop)  $\mathbf{u} = 1.101642356786233 \times 10^{-16}$ . If we change the initial x to 0.5, and decrement by a factor of 2 each step, we get  $\mathbf{u} =$ 1*.*110223024625157 *×* 10*−*<sup>16</sup>, which, being larger, is a better estimate. (Why?)

11. We can compute *e <sup>−</sup><sup>x</sup>* using Taylor polynomials in two ways, either using

$$
e^{-x} \approx 1 - x + \frac{1}{2}x^2 - \frac{1}{6}x^3 + \dots
$$

or using

$$
e^{-x} \approx \frac{1}{1 + x + \frac{1}{2}x^2 + \frac{1}{6}x^3 + \dots}.
$$

Discuss, in your own words, which approach is more accurate. In particular, which one is more (or less) susceptible to rounding error?

Solution: Because of the alternating signs in the first approach, there is some concern about subtractive cancellation when it is used.

12. What is the machine epsilon for a computer that uses binary arithmetic, 24 bits for the fraction, and rounds? What if it chops?

Solution: Recall that the machine epsilon is the *largest* number *x* such that the computer returns  $1 + x = x$ . We therefore need to find the largest number x that can be represented with 24 binary digits such that  $1 + x$ , when rounded to 24 bits, is still equal to 1. This is perhaps best done by explicitly writing out the addition in binary notation. We have

 $1 + x = 1.000\ 0000\ 0000\ 0000\ 0000\ 00002$ + 0*.*000 0000 0000 0000 0000 0000 *dddd dddd dddd dddd dddd dddd*2*.*

If the machine chops, then we can set all of the *d* values to 1 and the computer will still return  $1 + x = 1$ ; if the machine rounds, then we need to make the first digit a zero. Thus, the desired values are

$$
\mathbf{u}_{\text{round}} = \sum_{k=1}^{23} 2^{-k-24} = 0.596 \times 10^{-7},
$$

and

$$
\mathbf{u}_{\text{chop}} = \sum_{k=1}^{24} 2^{-k-23} = 0.119 \times 10^{-6}.
$$

13. What is the machine epsilon for a computer that uses *octal* (base 8) arithmetic, assuming it retains 8 octol digits in the fraction?

$$
\triangleleft\bullet\bullet\bullet\triangleright
$$

#### **1.4 A WORD ON COMPUTER LANGUAGES AND SOFTWARE**

(No exercises in this section.)

#### <span id="page-29-0"></span>**18** INTRODUCTORY CONCEPTS AND CALCULUS REVIEW

#### **1.5 A BRIEF HISTORY OF SCIENTIFIC COMPUTING**

(No exercises in this section.)